## Eğitim Gereksinimleri

Eğitimde kullanılacak her türlü malzeme ve yapılacak harcamalar Eğitim tanım kartında Eğitim Gereksinimleri ile kaydedilir. Eğitim gereksinimleri belirli grup ve tipler altında toplanır ve maliyetlere etkisi izlenir. Eğitim gereksinim grupları ve türleri Sistem Ayarları program bölümünde Türler menüsü altında yer alan Eğitim Gereksinim Grup Türleri ve Eğitim Gereksinim Türleri seçenekleri ile kaydedilir.

Eğitimin yapılması için gerekli olan her şey eğitim gereksinimleri penceresinde satırlarda grup tipi seçilerek kaydedilir.

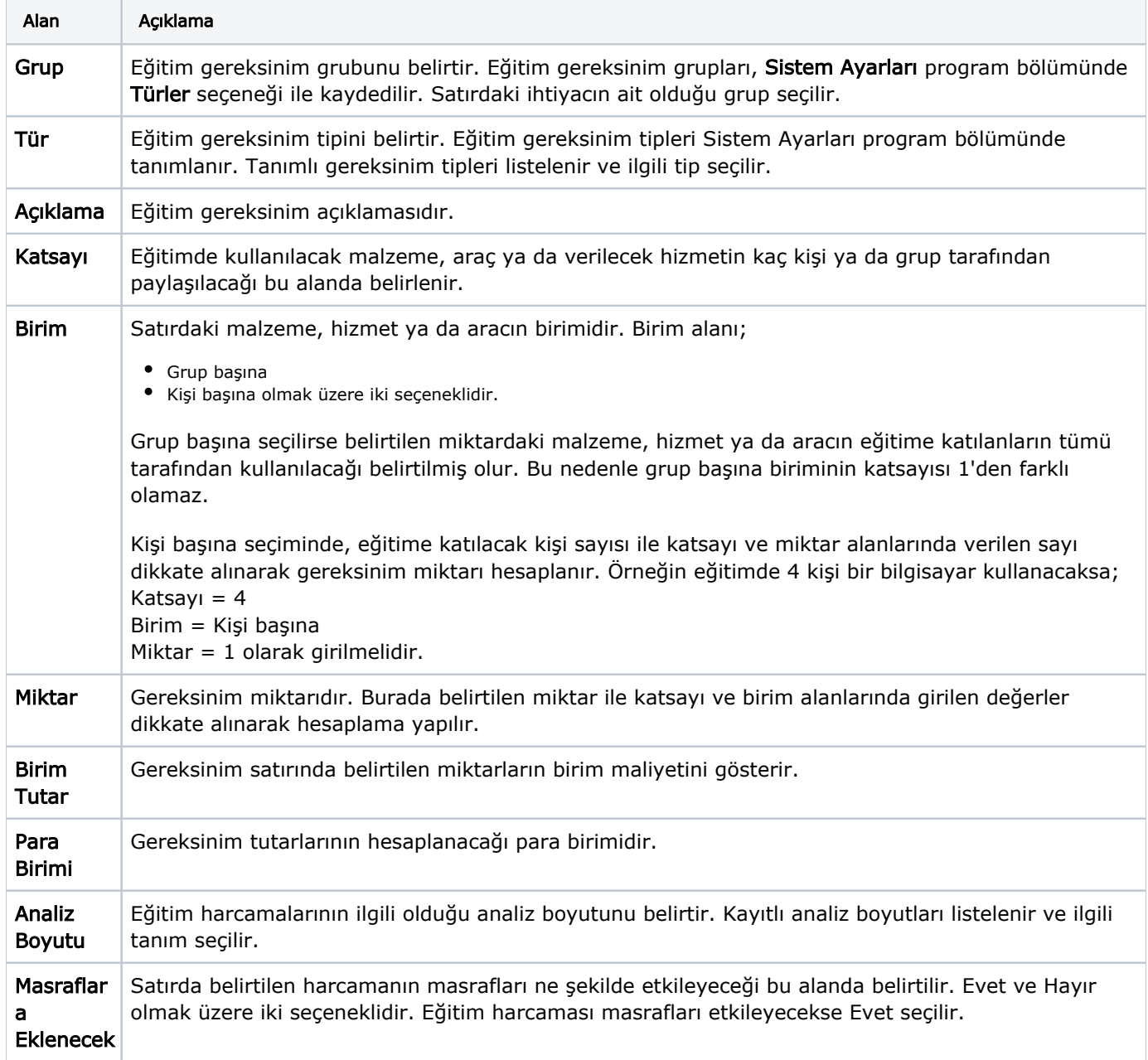

Eğitim gereksinimleri ekranında yer alan alanlar ve içerdiği bilgiler şunlardır: